## **Regeln für Stücklistenpositionen**

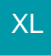

Für die Darstellung der Datensätze im Bereich Stücklistenpositionen können Sie an dieser Stelle Regeln erstellen (Schaltfläche: PARAMETER - ARTIKEL - REGELN FÜR STÜCKLISTENPOSITIONEN).

Eine Beschreibung zum Aufbau eines Regeldatensatzes finden Sie im Kapitel: [Regeln](https://hilfe.microtech.de/go/hlpGlRegeln) .